# Octopus USB Controller Crack Free For Windows

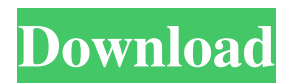

### **Octopus USB Controller Crack +**

Organize your mice and keyboards in Octopus USB Controller 2022 Crack, a unique tool that will make your life easier and more fun! Create and save a dynamic system setup for each mouse and/or keyboard, and manage your mouse and keyboard with Octopus USB Controller Crack Free Download. \* All software products, names, logos and brands are trademarks and/or registered trademarks of their respective owners. Use of such trademarks is not intended to suggest the endorsement or sponsorship of any product, company or service by the owners of the trademarks. The authors and publishers are not responsible for any errors or omissions.Q: SASS: mixin not working for global variable I am trying to style a WordPress theme using SASS. My base.scss looks like this: body { font-family: 'Source Sans Pro', sans-serif; font-weight: 400; line-height: 1.5; color: #333333; } I have created a new mixin like so: @mixin global-style { @media (min-width: \$screen-sm-min) { font-family: 'Source Sans Pro', sans-serif; font-weight: 400; line-height: 1.5; color: #333333; } } And I have used it in my style.scss like so: body { @include global-style; } This doesn't seem to work, and the CSS that is being generated has no change. I am just hoping to add the font properties to the base style. A: As @Jared Farrish said in the comment, a comma should be there in the mixin. body { @include global-style; } It worked fine for me after that!  $\bullet$  The side of the boat he's on is on the shore side of the river, making him unlikely to be the one who will face the confiscation charge. 5:00PM: As the boat heads back towards the bridge, the captain can be seen wagging his finger at the river police. 6:12PM: Captian arrives back in the alley, stops and opens the door of the boat, to the cheers

### **Octopus USB Controller**

#unstable Created: 8/15/2016 12:00:00 AM # Uses: Working with: # Software is a USB driver that allows you to control and manage a variety of USB devices without the need for installing any driver. With it, you can modify the features of all USB devices attached to your computer, including keyboards, mice, joysticks, mice pads, gamepads and computer peripherals. Additionally, you can insert a predefined text, open a file, play a sound, press a key on your keyboard, as well as trigger action for any other application from a specific USB device. The most popular and well-known examples of such solutions are Dragon NaturallySpeaking, Evoluent, USBKEYRO, Keymacro, keymaster. Octopus USB Controller Cracked 2022 Latest Version is a comprehensive and effective software solution worth having when you need to control and organize a variety of USB devices and initiate various actions such as inserting blocks of predefined text, opening any application or file, as well as pressing a keyboard key with your USB microphone. It helps you to execute with your existing USB controller repetitive actions with Dragon NaturallySpeaking or with any other Windows application. In case you have a compatible device connected to your computer, the application will automatically detect it and will display it as an active device in the 'Add USB HID Device to configure' drop-down list. After selecting it, you will be able to preview a visual representation of your USB device. However, if you have multiple compatible devices attached, you can access them one by one and configure their behavior for each button or pedal, otherwise they will follow the default configuration. Still, if you plan to configure a USB device which is not recognized by Octopus USB Controller, you can navigate to the 'Autolearn' tab from the Options menu and manually add the corresponding device. The General tab enables you to turn on or off the microphone and view it in the Windows bar or anywhere in the screen when a new Dragon user profile is opened. Additionally, you can easily import and export device settings, change the view mode to 'Floating', 'Reduced' or 'Tray Icon Only', restore the configurations by default, as well as modify the proxy options. To sum things up, Octopus USB Controller proves to be a steady solution when it comes to controlling all USB devices using an intuitive interface. 1d6a3396d6

## **Octopus USB Controller With Serial Key [Latest-2022]**

◆ Run virtually every Windows application without any additional drivers. ◆ Configure any USB HID device. ◆ Integrate with any Dragon NaturallySpeaking voice recognition program. ◆ Very easy to use, even for a novice. ◆ Help you focus on your work while you make your computer go. ◆ Manage your drivers, connect to printers, play music and more using one interface. ◆ Configure your options from anywhere. ◆ ◆ Download the 'Octopus USB Controller - Drivers Assistant' (from Octopus USB Controller) for Windows 32-bit from the following link: ◆ ◆ Tested on Windows 7, Windows 8, Windows 8.1, Windows 10.  $\blacklozenge \blacklozenge$  Compatible with: - Any USB keyboard, USB mouse, USB barcode scanner, USB microphone, USB headset, USB car stereo, USB sound card, USB disc drive, USB flash drive, USB mass storage, USB memory stick, USB printer, USB scanner, USB 3G dongle, USB net scanner, USB phone, USB DVD burner, USB mouse and keyboard - All versions of Windows XP/Windows 2000/Windows 2003/Windows 7/Windows 8/Windows 8.1/Windows 10 - USB HID drivers from USBClass.h - USB audio drivers from USBDevice.h - All USB hardware that is represented in USB Class Device Subclass - Any USB keyboard, USB mouse, USB barcode scanner, USB microphone, USB headset, USB car stereo, USB sound card, USB disc drive, USB flash drive, USB memory stick, USB net scanner, USB phone, USB DVD burner, USB mouse and keyboard. You may need additional drivers to run this software. Please be aware that this software must be linked with the original driver version it claims to be compatible with. Octopus USB Controller is not compatible with Beta, Dev, RC or other pre-release versions of a driver. You may need to download and install additional drivers from Microsoft's website. If you do not have the device drivers, please download 'Octopus USB Controller - Drivers Assistant' (from Octopus USB Controller) from the following link:

#### **What's New In Octopus USB Controller?**

Features: Powerful desktop software for recording audio and digitizing handwritten and scanned text It enables you to capture sound from your computer's microphone and record directly into a digital audio device, such as a PC sound card or an MP3 player or save your recorded audio as a WAV or MP3 file Get used to a new Windows environment with Dragon NaturallySpeaking while recording the text you're speaking or by typing to the Dictation Engine Features Fully automated text-to-speech Get used to a new Windows environment with Dragon NaturallySpeaking while recording the text you're speaking or by typing to the Dictation Engine Live transcription You can see the written word as you speak it, or type to it on your keyboard Speech recognition support Record audio or dictate the written text to any application that can display a graphical interface or have a keyboard Automated call answering As soon as you press a key or start speaking to the application, the application automatically answers, and Dragon records everything you say without any help Dragon Mobile Always ready to record your speech, even while you are on the move Automated transcription Use the Dragon Mobile text-to-speech engine to dictate your emails, create documents, build lists or fill in forms Scans text and converts scanned documents into digital images Notes and sketches can be easily turned into editable documents, and typed or handwritten text can be automatically converted into editable PDF Create, print, and edit audio recordings Use Dragon with your CD-ROM or MP3 player, and record audio directly from a CD or MP3 using the Dictation Engine Efficient dictation Take advantage of Dragon's Speedwriting™ technology for faster writing with more accurate, natural-sounding text Quick launch Selecting Dragon from the Windows Start Menu launches a new, dedicated Dragon workspace without affecting your current work environment Start and stop at a single touch Dragon starts automatically on system startup or after a resume Search for and launch a previously-entered text file Launch a microphone, stop it or move it to the center of the screen Play and stop audio recording on demand Switch between the dictation and listening modes with a single click The scan functionality allows you to scan handwritten or typed text, and then convert it into editable format, so you can add text, take notes, or edit content in Word and other applications Batch files Speak multiple words at the same time You can speak in multiple languages, including: English Spanish French German Italian Russian Polish Portuguese Simultaneously write text

# **System Requirements For Octopus USB Controller:**

Intel Pentium 4 3.6 Ghz or higher, 2 GB RAM minimum, Windows 7 (64 Bit), DirectX 9.0c Compatible with Windows 7 x64-based systems only. (Nvidia and ATI are the only hardware companies that have been able to create hardware drivers for the game, others such as AMD and Via have refused, which has kept the game off of their hardware lines.) Install Requirements: 1. Install Steam via this link Steam. 2. Install GW2 via the original game (provided

<https://2z31.com/alagus-print-admin-pro-license-key-pc-windows-2022/>

<http://skynetgh.com/?p=13879> [https://www.waefler-hufbeschlag.ch/wp-content/uploads/2022/06/Naruto\\_Animated\\_Screensaver.pdf](https://www.waefler-hufbeschlag.ch/wp-content/uploads/2022/06/Naruto_Animated_Screensaver.pdf) <http://praxisbenefits.net/2022/06/06/slicemaker-image-compressor-free-x64/> <http://www.cad2parts.com/?p=5133> <https://restor8tivehr.com/wp-content/uploads/2022/06/glorerra.pdf> <https://zymlink.com/advert/zipzap-crack-product-key-free-download-latest-2022/> <https://mondetectiveimmobilier.com/2022/06/07/safetweak-xp-resource-crack-download-mac-win/> <https://togetherwearegrand.com/notepad-pro-april-2022/> <https://nashvilleopportunity.com/folder-password-lock-pro/> <https://xenianunnenkamp757.wixsite.com/exraserla/post/eject-crack-free-download-32-64bit-april-2022> <https://marccruells.com/wp-content/uploads/2022/06/chrnir.pdf> <https://kidswheelsllc.com/wp-content/uploads/2022/06/chergill.pdf> <http://www.studiofratini.com/gamepadmania-free-download-winmac-latest-2022/> <https://officinameroni.com/2022/06/07/sharpdesktop-crack-product-key-full-free-download/> <https://wakelet.com/wake/zL8oKSzB9nWOxWYfSbHQC> <http://www.graham-lawler.com/data-handling/byte-to-byte-activation-code-with-keygen-win-mac-latest-2022/> [https://sissycrush.com/upload/files/2022/06/i39J4sZYVq1eTw578h5J\\_07\\_24fa59ec9af5ccf428e3e807684e8f4c\\_file.pdf](https://sissycrush.com/upload/files/2022/06/i39J4sZYVq1eTw578h5J_07_24fa59ec9af5ccf428e3e807684e8f4c_file.pdf) <https://apnapost.com/delete-doctor-crack-license-code-keygen-free-download-updated-2022/>

<https://nadinarasi.com/?p=4888>